рассмотрена возможность использования кайта в качестве дополнительного экологически чистого двигателя, который позволяетобеспечить сокращение суммарного расхода топлива за весь срок службы транспортного судна и уменьшить выбросы отработанных газов.

## Литература:

- 1. Столярова М.Н. Концепция экологически чистого судна // Изобретательство.- 2018.- Т. 18.- №11.- С. 41-50.
- 2. Lou, Haijun et al. Emission of intermediate volatility organic compounds from a ship main engineburning heavy fuel oil // Journal of environmental sciences. 2019.Volume 84, October; pp 197-204.
- 3. Su, Penghao Emissions of intermediate volatility organic compound from waste cooking oil biodiesel and marine gas oil on a ship auxiliary engine // Journal of environmental sciences.2020. Volume 9, May; pp 262-270.
- 4. Ханько Ж.А., Гончар О.В. Методы очистки от газо- и парообразных выбросов в атмосферу от морских судов // Вестник государственного морского университета им. адмирала Ф.Ф. Ушакова.- 2019.- №2.- С. 49-50.
- 5. Каракаев А.Б., Луканин А.В., Хекерт Е.В. Разработка методологии, методов и моделей анализа влияния различных вариантов построения структуры и режимов поддержания, и восстановления работоспособности судовых электроэнергетических систем (часть 1) //Эксплуатация морского транспорта.- 2016.- № 3(80).- С.54-60.
- <sup>6</sup> . Каракаев А.Б., Хекерт Е.В., Луканин А.В. Разработка методологии, методов и моделей анализа влияния различных вариантов построения структуры и режимов поддержания, и восстановления работоспособности судовых электроэнергетических систем (часть 2) // Эксплуатация морского транспорта.- 2016.- № 4(81).- С.85-95.
- 7. Астреин В.В[. Структура системы безопасности](http://elibrary.ru/item.asp?id=24861825) [судовождения \[](http://elibrary.ru/item.asp?id=24861825)Текст] / В.В. Астреин, С.И. Кондратьев // [Эксплуатация морского транспорта.-](http://elibrary.ru/contents.asp?issueid=1513886) 2015[.- № 3.-](http://elibrary.ru/contents.asp?issueid=1513886&selid=24861825) С. 38-47.
- <sup>8</sup> . Кондратьев, С.И. [Стратегия развития северного](http://elibrary.ru/item.asp?id=24345098)

[международного транспортного коридора Евра](http://elibrary.ru/item.asp?id=24345098)[зия \[](http://elibrary.ru/item.asp?id=24345098)Текст] / С.И. Кондратьев, Г.В. Деружинский /[/ Эксплуатация морского транспорта. -](http://elibrary.ru/contents.asp?issueid=1443751)2014.-  $N_2$  1 (73).- C. 3-10.

## References

- 1. Stolyarova M.N. Koncepciya ekologicheski chistogo sudna // Izobretatel'stvo. 2018. T. 18. №11. S. 41-50.
- 2. Lou, Haijun et al. Emission of intermediate volatility organic compounds from a ship main engineburning heavy fuel oil // Journal of environmental sciences. 2019.Volume 84, October; pp 197-204.
- 3.Su, Penghao Emissions of intermediate volatility organic compound from waste cooking oil biodiesel and marine gas oil on a ship auxiliary engine // Journal of environmental sciences.2020. Volume 9, May; pp 262-270.
- 4. Han'ko ZH.A. Gonchar O.V. Metody ochistki ot gazoi paroobraznyh vybrosov v atmosferu ot morskih sudov // Vestnik gosudarstvennogo morskogo universiteta im. admirala F.F. Ushakova. 2019. №2. S. 49-50.
- 5. Karakaev A.B., Lukanin A.V., Hekert E.V. Razrabotka metodologii, metodov i modelej analiza vliyaniya razlichnyh variantov postroeniya struktury i rezhimov podderzhaniya i vosstanovleniya rabotosposobnosti sudovyh elektroenergeticheskih sistem (chast' 1)/Ekspluataciya morskogo transporta. 2016. № 3(80). S.54-60.
- <sup>6</sup> . Karakaev A.B., Hekert E.V., Lukanin A.V. Razrabotka metodologii, metodov i modelej analiza vliyaniya razlichnyh variantov postroeniya struktury i rezhimov podderzhaniya i vosstanovleniya rabotosposobnosti sudovyh elektroenergeticheskih sistem (chast' 2)/ Ekspluataciya morskogo transporta. 2016. № 4(81). S.85-95.
- 7. Astrein V.V. Struktura sistemy bezopasnosti sudovozhdeniya [Tekst] / V.V. Astrein, S.I. Kondrat'ev // Ekspluataciya morskogo transporta. 2015. № 3. S. 38-47.
- <sup>8</sup> . Kondrat'ev, S.I. Strategiya razvitiya severnogo mezhdunarodnogo transportnogo koridora Evraziya [Tekst] / S.I. Kondrat'ev, G.V. Deruzhinskij // Ekspluataciya morskogo transporta. 2014. № 1 (73). S. 3-10.

УДК 629.12 DOI: 10.34046/aumsuomt96/19

# МОДЕЛИРОВАНИЕ ТРЕНАЖЕРА СУДОВОГО ГЛАВНОГО РАСПРЕДЕЛИТЕЛЬНОГО ЩИТА В СРЕДЕ SIMINTECH

*С.Ю. Алексянц, курсант*

*А.В. Гринек, кандидат технических наук, доцент*

*И.П. Бойчук, кандидат технических наук, доцент*

Использование обучающих тренажеров позволяет студентам познакомиться с объектами и системами, а также получить навык эксплуатации реальных объектов. Создание тренажеров включает в себя как разработку математических моделей изучаемых объектов и систем, так и создание графического интерфейса. В настоящей работе представлен опыт использования среды моделирования SimInTechдля разработки тренажера главного распределительного щита.

Ключевые слова: SimInTech, моделирование, тренажер, главный распределительный щит

The use of training simulators introduces students with objects and systems. They also get exploitation skills. The creation of simulators includes: mathematical modeling of the studied objects and systems, the graphical interface creation. This paper presents the experience of using SimInTech for the development of the main switchboard simulator.

Keywords: SimInTech, modeling, simulator, main switchboard.

### Введение

Главный распределительный щит (ГРЩ) —центральный пункт, куда поступает электрическая энергия от источников (генераторов) и где она распределяется между различными группами потребителей на судне. ГРЩ выполняется в виде панели со смонтированной пусковой и регулировочной аппаратурой — реостатами, регуляторами, защитной аппаратурой и автоматами, предохранителями, реле, контрольно-измерительными приборами, сигнальными устройствами и т.д.[1]

ГРЩ устанавливается в плоскости шпангоутов на возвышенной площадке, чтобы надзор за размещенными на нем приборами и сигнализацией был возможен из многих мест помещения. На судах монтируют ГРЩ закрытого типа, на которых все токоведущие части выводятся с внутренней стороны щита, подход к которой должен быть тщательно огражден. На лицевой стороне щита размещаются только панели контрольно-измерительных приборов, сигнальные устройства и рычаги управления аппаратурой.

Помимо ручного управления судовой электростанцией предусматривается также дистанционное и автоматическое управление ею из центрального поста управления (ЦПУ) или из рулевой рубки.

Из ЦПУ производят пуск и остановку генераторов. Автоматическое управление судовой электростанцией предусматривает автоматическую синхронизацию генераторов при их одновременной работе отключение второстепенных потребителей при наступающей перегрузке генераторов, запуск аварийного дизель-генератора и подключение к нему потребителей, которые должны работать в аварийном режиме.

Электрический ток передается от ГРЩ к потребителям по электрическим сетям, состоящим из кабелей или проводов и распределительных устройств.

Основными элементами судовой электроэнергетической системы являются:

<sup>1</sup> ) источники электроэнергии, состоящие из генераторов постоянного или переменного

тока и аккумуляторных батарей; кроме того, судовые электроэнергетические системы имеют различные преобразователи рода тока, его напряжения и частоты;

<sup>2</sup> ) распределительные устройства, состоящие из щитов с аппаратами, распределяющими электроэнергию, и с приборами для управления работой электроустановок и контроля за ней;

3) электрические сети, состоящие из кабелей и проводов, передающих электрическую энергию от источников к потребителям;

4) потребители электрической энергии, представляющие собой различные электродвигатели, преобразующие электроэнергию в механическую работу, а также приборы и аппараты, преобразующие ее в другой вид энергии — тепловую, световую, электромагнитную и другие.

Несмотря на практическую подготовку студентов, в современном мире всё чаще происходит внедрение систем программного моделирование изучаемых объектов[2], что позволяет студентам получить опыт еще до знакомства с реальными объектами и системамибудущей работы или отточить имеющиеся навыки. На данный момент разработка таких моделей, как правило, занимает большое количество времени и сил, что безусловно сказывается на конечной стоимости продукта.

Основная цель данной работы - проверка возможностей среды моделирования SimInTech в больших масштабах, проектирование собственных паттернов графического интерфейса, используя базовые инструменты программы, а также определение возможности использования смоделированных тренажеров на практике и в системе образования. Объектом моделирования выступает судовой ГРЩ, обеспечивающий прием и дальнейшее распределение электроэнергии по судовым потребителям, а также обладает всеми необходимыми системами защиты для безопасной работы энергетических установок на судне.

#### Материалы и методы

Рассмотрим возможность использования среды SimInTech[3] в качестве инструмента для создания учебных тренажеров и связанных графических интерфейсов.

Для создания учебной модели было решено электростанциями (рис. 1). Кол-во логических и дипроизвести моделирование восьми секций ГРЩ, ко- намических элементов в данном проекте превышает торые характерны для судна с двумя дизельными 400 единиц, а общее кол-во элементов на рабочей области составляет более 2400 единиц (рис.2).

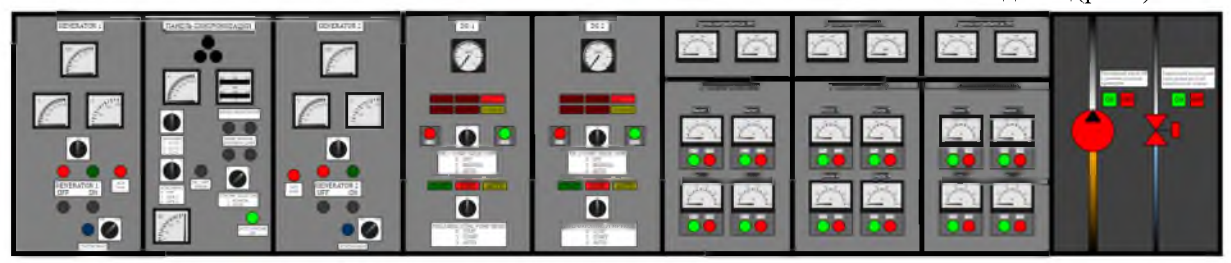

Рисунок 1 - Внешний вид графического интерфейса тренажера ГРЩ в среде SimlnTech

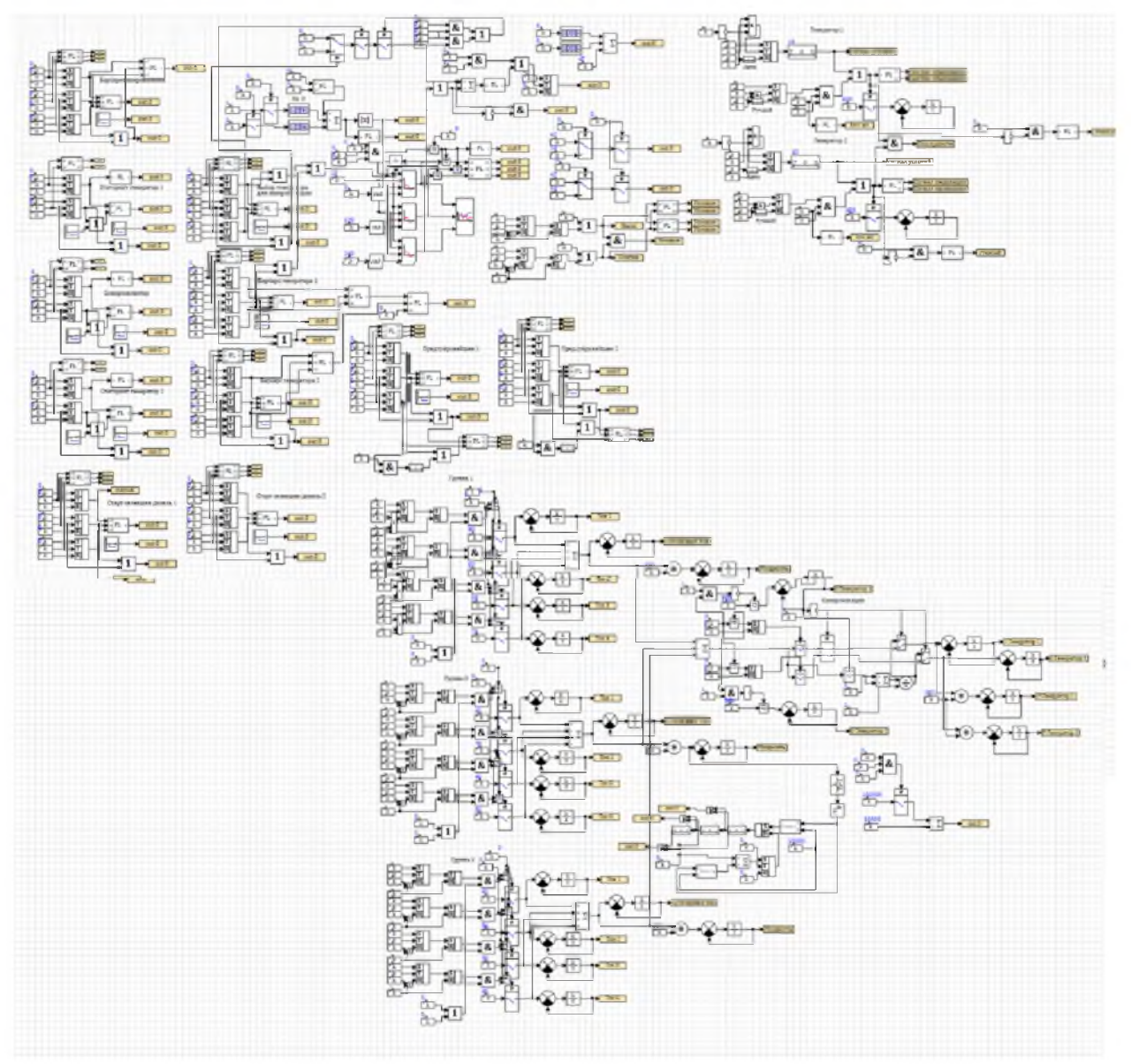

Рисунок 2 - Модель тренажера ГРЩ в SimInTech.

Выполняемые функции и задачи: (Дизельных генераторов);

- 
- Запуск генератора в автоматическом режиме; Запуск, остановка маслопрокачивающего
- Остановка генератора; насоса;
- *Панель генераторов* (рис. 3) Мониторинг оповещений сигнализации ДГ
- Запуск генератора в ручном режиме; Мониторинг напряжения, тока и мощности на ДГ;
	-
- Запуск, остановка обогрева обмотки статора;
- Выбор шины для синхронизации.

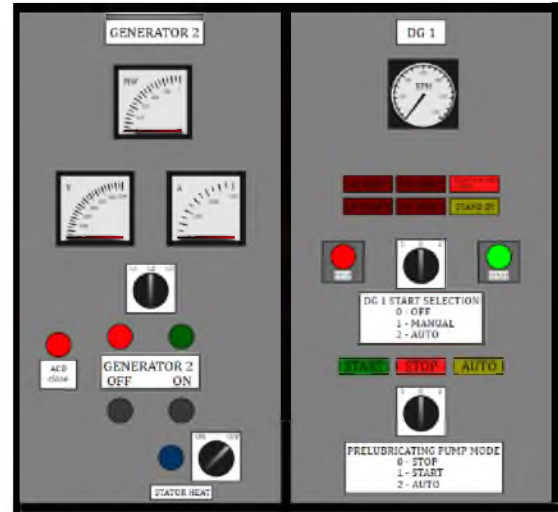

Рисунок 3 - Секции ДГ Схема алгоритма работы панели генераторов представлена на рис. 4.

*Панель синхронизации* Выполняемые функции и задачи:

- Взятие в параллель ДГ (ручной, автоматический режимы);
- Регулирование частоты ДГ для синхронизации;
- Выбор шины для синхронизации ДГ;
- Мониторинг напряжения, выбранного ДГ;
- Мониторинг сопротивления изоляции ДГ;
- Синхроноскоп.

На рис. 5 и 6 представлен внешний вид панели синхронизации и схема алгоритма работы панели синхронизации.

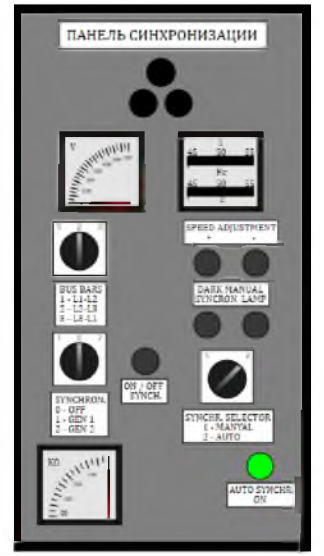

Рисунок 5 *-* Панель синхронизации

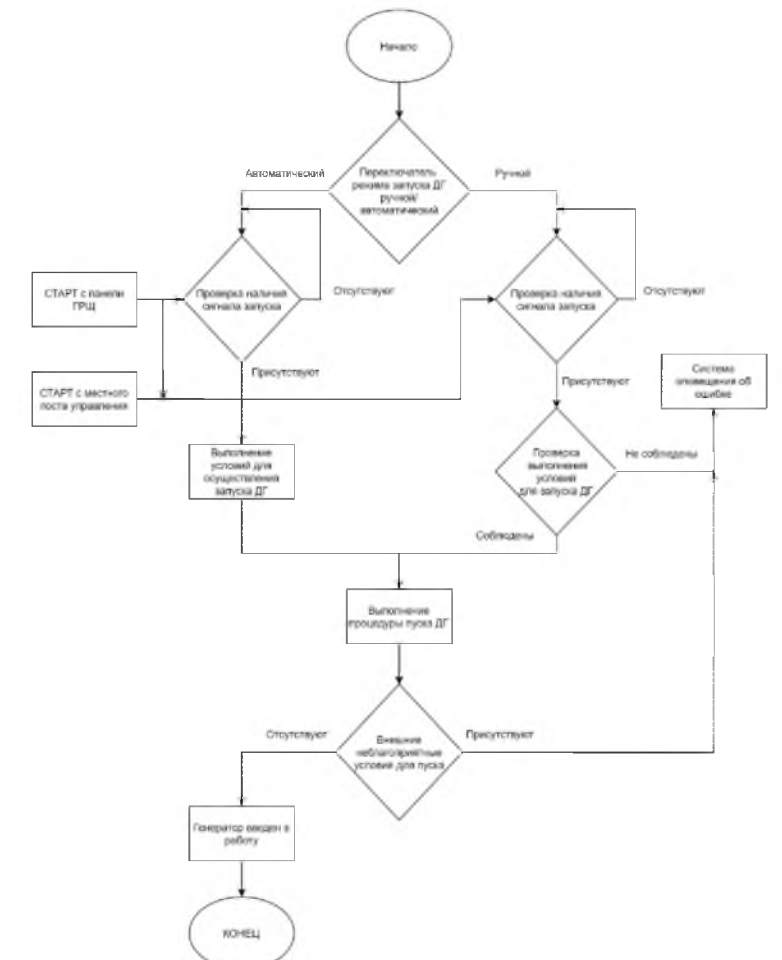

Рисунок 4 *-* Упрощенная блок схема алгоритма работы панели генераторов

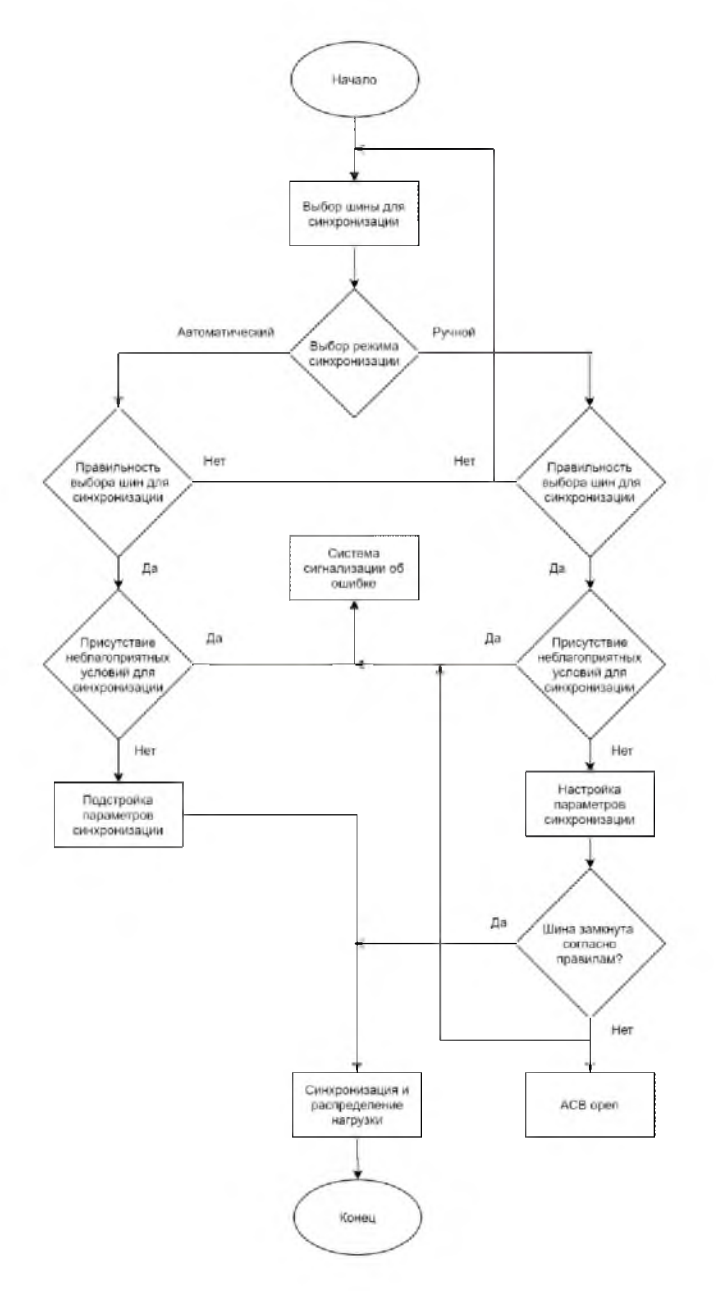

Рисунок 6 - Упрощенная блок схема алгоритма работы панели синхронизации

# *Панель потребителей* (рис. 7)

Выполняемые функции и задачи:

- Запуск потребителей;

- Мониторинг тока и мощности. *Насосы и клапаны* (рис. <sup>8</sup> )

Выполняемые функции и задачи:

- Остановка потребителей;

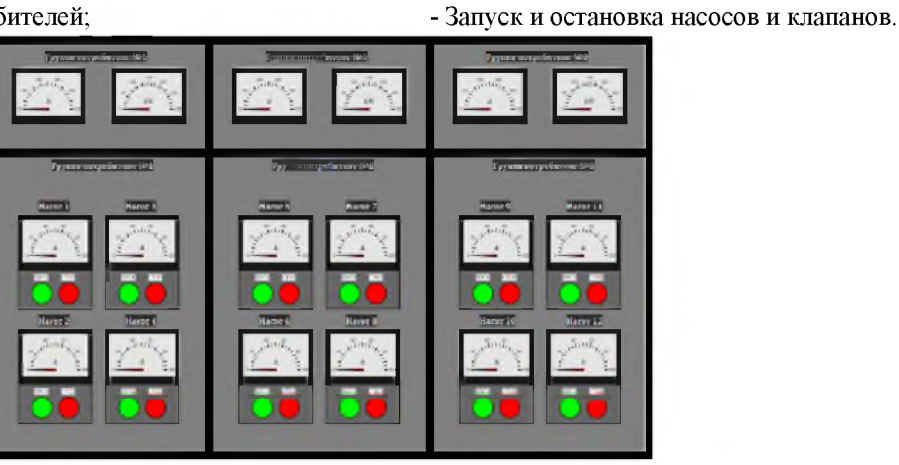

**Рисунок 7** *-* **Панель потребителей**

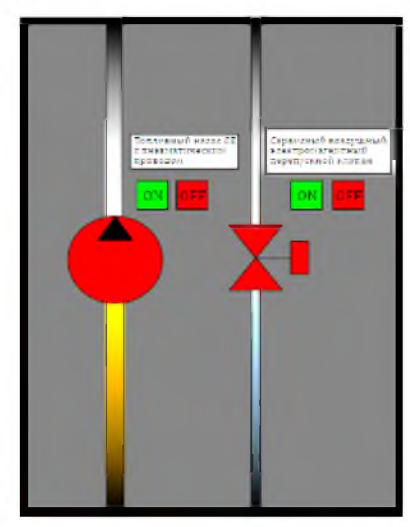

Рисунок 8 - Насосы и клапаны

Данная модель работает в режиме реального времени и позволяет выполнять задачи, соответствующие реальным задачам на судовом ГРЩ. Модель выполняет свои функции по логике выполнения необходимых условий. Все панели ГРЩ соответствуют логики реального устройства и позволяют отрабатывать различного рода задачи:

- Запуск ДГ в ручном режиме, соблюдая все условия запуска;

- Запуск ДГ в полностью автоматическом режиме, где автоматика выполняет все необходимые условия;

- Управление нагрузкой на ДГ, включение и выключение насосов;

- Моделирование условий короткого замыкания на нагрузке;

- Моделирование условий появления влаги в обмотке статора;

- Моделирование условий низкого давления смазочного масла;

- Моделирование условий высокой температуры смазочного масла;

- Моделирование условий высокой температуры охлаждающей воды;

- Моделирование условий низкого давления охлаждающей воды;

- Взятие в параллель два ДГ, в ручном и полностью автоматическом режиме;

- Демонстрация работы защиты активной и реактивной нагрузки;

Интерфейс данного проекта состоит из «примитивов», сформированных в более сложные конструкции. SimInTech позволяет воссоздать анимированный или статический графический интерфейс любой сложности без особых усилий и связать их с необходимыми частями модели.

Пример формирования графического интерфейса в среде SimInTechпредставлен ан рис. 9.

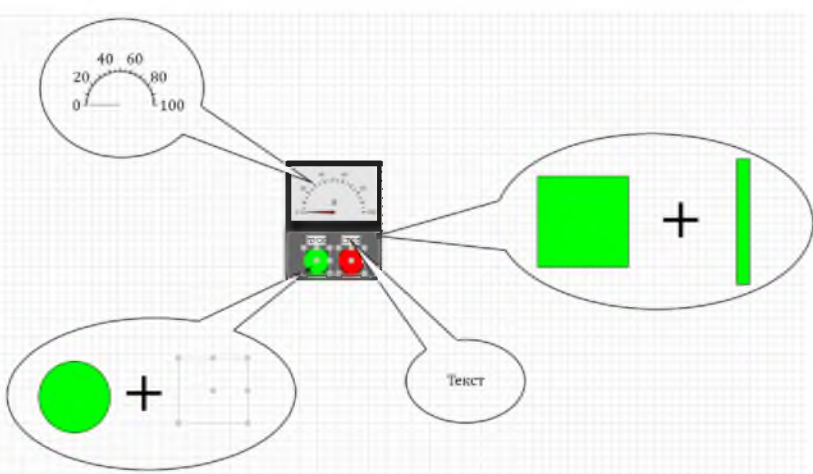

Рисунок 9 - Формирование графических элементов

Для создания графического интерфейса достаточно воспользоваться вкладкой «Примитивы» и выстроить из них цельный элемент бедующего интерфейса. Выше представлен пример формирования графической модели амперметра в составе панели потребителей. Для этого мы используем простейшие элементы «Примитивы». Для формирования кнопок любых видов и типов

достаточно использовать простые геометрические фигуры и элемент «Сенсор», позволяющих воспринимать нажатие курсора мыши или нажатие на сенсорной области монитора. Для формирования любых стрелочных приборов можно воспользоваться элементом «Стрелочный прибор» или «Часовая шкала». Элемент «Текст» и простые геометрические фигуры помогут завершить гра- Кроме этого, графический интерфейс мофическую модель и придать цельный и более по- дели можно вывести на сторонние устройства вынятный оператору вид. вода изображения и воссоздать рабочую область

смоделированного объекта (рис. 10).

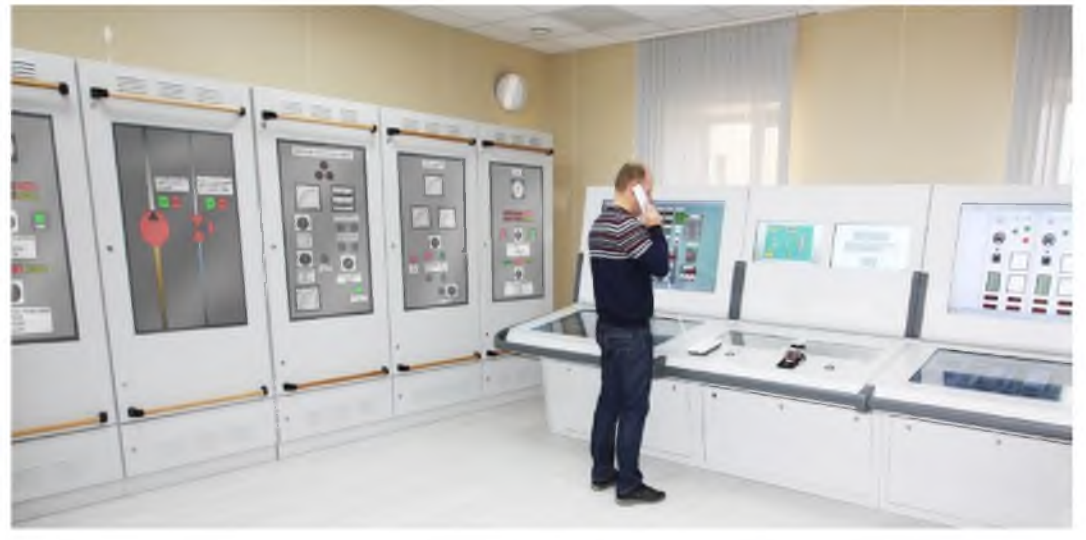

Рисунок10 *-* Вывод графического интерфейса

## Заключение

В заключении следует отметить, что среда динамического моделирования технических систем SimlnTech позволяет детально исследовать и провести анализ нестационарных процессов в технических системах, описание динамики которых может быть представлено в виде системы дифференциальных уравнений [4].Разработанныйтренажер позволяет в полной мере получить стабильную симуляцию главного судового распределительного щита, произвести все возможные манипуляции над ним и обеспечивает возможность проведения практических работ с целью ознакомления с объектом моделирования. Литература

- 1. Чайников К.Н. Общее устройство судов.- Ленинград, Судостроение, 1971.
- 2. Дьяконов В.П, Круглов В. MATLAB. Анализ, идентификация и моделирование систем. Специальный справочник. - СПб.: Питер, 2002.
- 3. SimlnTech [электронный ресурс] [http://3vservices.com/#simintech](http://3vservices.com/%23simintech)
- 4. Кондратьев С.И., Бойчук И.П[. Математическая](https://www.elibrary.ru/item.asp?id=32684136) [модель движения морской буровой платформы](https://www.elibrary.ru/item.asp?id=32684136)  //В сборнике: Математическое и компьютерное моделирование: сборник научных трудов II Международной научно-практической конференции. ФГБОУ ВО «Государственный морской универ-

ситет имени адмирала Ф.Ф.Ушакова»; ОАО «Таганрогский авиационный научно-технический комплекс имени Г. М. Бериева»; Государственный научный центр «Южное научно-производственное объединение по морским геологоразведочным работам».- 2016.- С. 11-15.

### References

- 1. Chajnikov K.N. Obshcheeustrojstvosudov [General arrangement of ships]. Leningrad, Sudostroenie, 1971.
- 2. D'yakonov V.P, Kruglov V. MATLAB. Analiz, identifikaciyaimodelirovaniesistem. Special'nyjspravochnik [MATLAB. Analysis, identification and modeling of systems. Special reference]. SPb; Piter, 2002.
- 3. [http://3vservices.com/#simintech](http://3vservices.com/%23simintech)
- 4. Kondratiev S.I., Boychuk I.P. Matematicheskaya model' dvizheniyamorskojburovojplatform [Mathematical model of the offshore drilling platform movement]. Vsbornike: Matematicheskoeikomp'yuternoemodelirovanie. Sborniknauchnyhtrudov II Mezhdunarodnojnauchno-praktichesko jkonferencii . FGBOU VO «GosudarstvennyjmorskojuniversitetimeniadmiralaF .F.Ushakova»; OAO «Taganrogskij aviacionnyjnauchno-tekhnicheskijkompleksimeni G. M. Berieva»; Gosudarstvennyjnauchnyjcentr «YUzhnoenauchno-proizvodstvennoeob"edineniepomorskimgeologorazvedochnymrabotam», 2016. p. 11-15.